# **NEOPN\$ - Extended Open Windows Directory**

The NEOPN\$ routine is used to open a directory on the host operating system (normally Windows) so that the NELIS\$ routine can then be used to list the directory contents.

## **1. Invocation**

To open the directory code:

CALL NEOPN\$ USING *flag file area*

where *flag* is a PIC 9(4) COMP field or literal which is 0 if *file* is the basic direct FD for the directory schema file produced using \$SFMAIN; or 1 if *file* is a template filename string, terminated with LOW-VALUES; or 2 if *file* is a (long) template filename string, terminated with LOW-VALUES (see below). The *area* parameter is a PIC X (400) work-area used by NEOPN\$, NELIS\$ & NECLOS\$.

## **2. STOP Codes and Exception Conditions**

No STOP codes are returned by NEOPN\$.

The following EXIT codes may be returned by NEOPN\$:

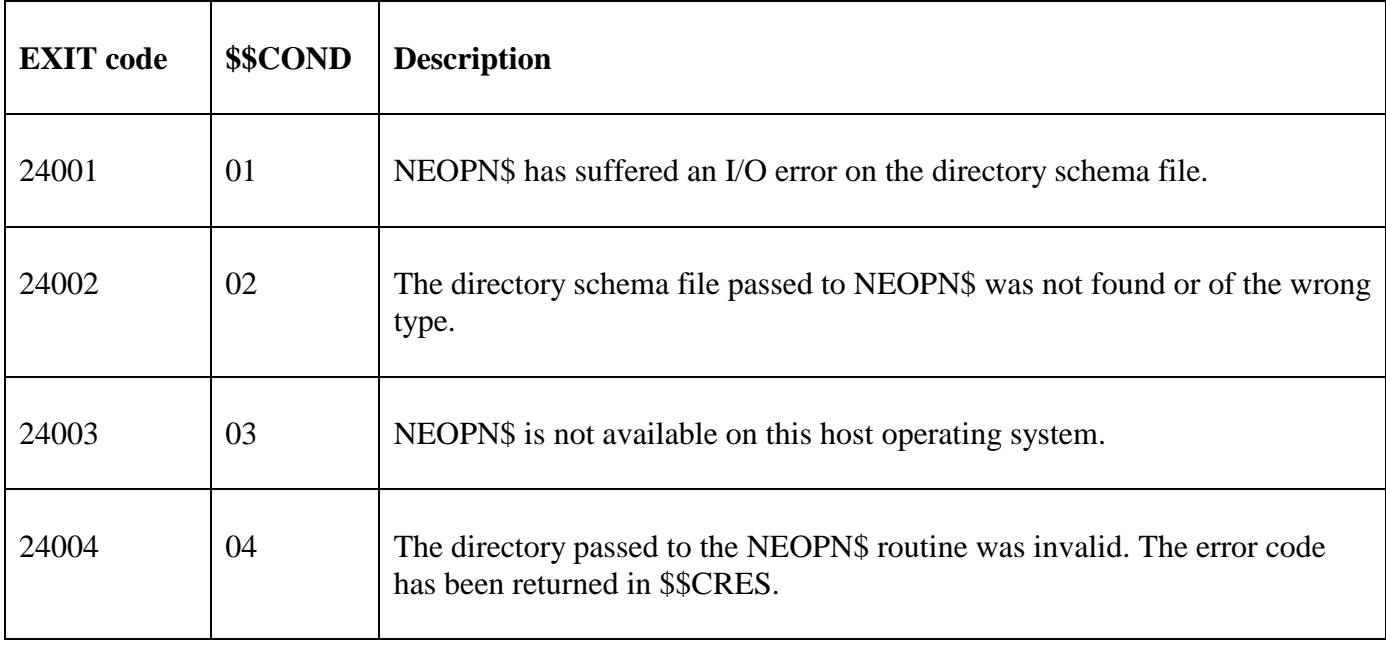

## **3. Programming Notes**

The NEOPN\$ routine must be used in conjunction with the NELIS\$ and NECLS\$ routines.

The NEOPN\$ routine has been modelled on the traditional OPEN\$ routine. NEOPN\$ is an extended version of NOPEN\$.

The PIC X(400) work area must not be used for any other routines apart from subsequent NELIS\$ and NECLS\$ calls; until the final NECLS\$ has completed. In particular, it must not be used for any nested NEOPN\$ calls.

When used on GSM (Windows) the "template filename" may include wildcards. For example:

C:\notes\\*.\* Subsequent NELIS\$ calls will return all files C:\notes\\*.txt Subsequent NELIS\$ calls will only return .txt files C:\notes\ Subsequent NELIS\$ calls will fail and return an error!!

If the *flag* value is 1 the maximum length of template filename string, including the terminator of LOW-VALUES, is 80 characters. For GSM SP-30, and later, a flag value of 2 is supported. If the *flag* value is 2 the maximum length of template filename string, including the terminator of LOW-VALUES, is 256 characters.

**Important Note:** Following a successful call of NEOPN\$, the first call of NELIS\$ must be **before** any subsequent calls to NEOPN\$. In particular, if it is required to list 2, or more, different folders concurrently then this structure should be avoided:

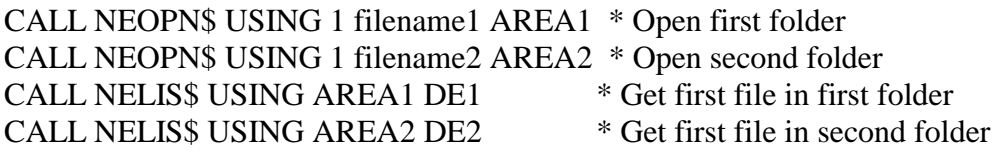

Instead, code:

CALL NEOPN\$ USING 1 filename1 AREA1 \* Open first folder CALL NELISS USING AREA1 DE1 \* Get first file in first folder CALL NEOPN\$ USING 1 filename2 AREA2 \* Open second folder CALL NELIS\$ USING AREA2 DE2 \* Get first file in second folder

### **4. Examples**

[EXAMPLES REQUIRED].

#### **5. Copy-Books**

None.

#### **6. See Also**

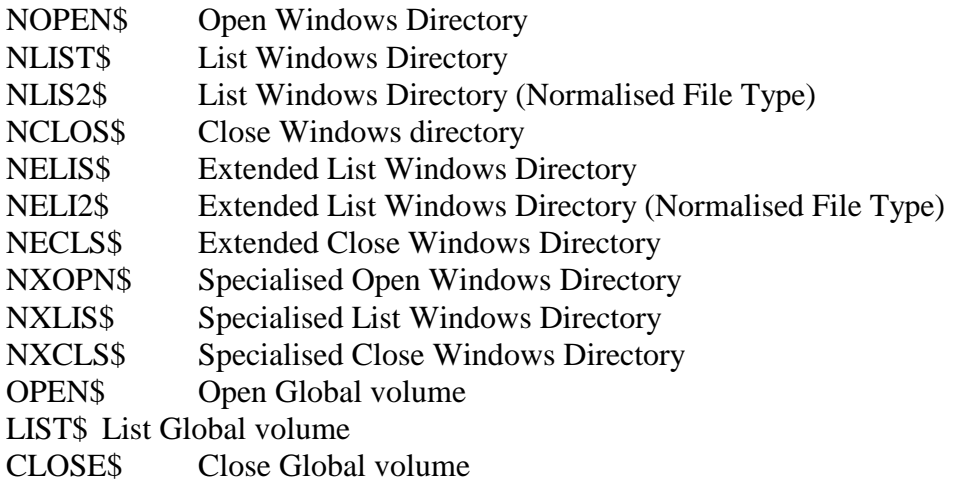